## **АНИМАЦИЯ** основы одушевления

Презентация: Титовой М. Е., Руководитель студии анимации «ОчУмелый мультик»

### **терминология**

**Мультипликаа́ция** (от [лат.](https://ru.wikipedia.org/wiki/%D0%9B%D0%B0%D1%82%D0%B8%D0%BD%D1%81%D0%BA%D0%B8%D0%B9_%D1%8F%D0%B7%D1%8B%D0%BA) multiplicatio — умножение, увеличение, возрастание, размножение) — технические приёмы создания иллюзии движущихся изображений (движения и/или изменения формы объектов — морфинга) с помощью последовательности неподвижных изображений (кадров), сменяющих друг друга с некоторой частотой.

**Анима́ция** (от [фр.](https://ru.wikipedia.org/wiki/%D0%A4%D1%80%D0%B0%D0%BD%D1%86%D1%83%D0%B7%D1%81%D0%BA%D0%B8%D0%B9_%D1%8F%D0%B7%D1%8B%D0%BA) animation: оживление, одушевление) — западное название мультипликации: вид киноискусства и его произведение (анимационный фильм и, в частности, мультфильм), а также семейство соответствующих технологий.

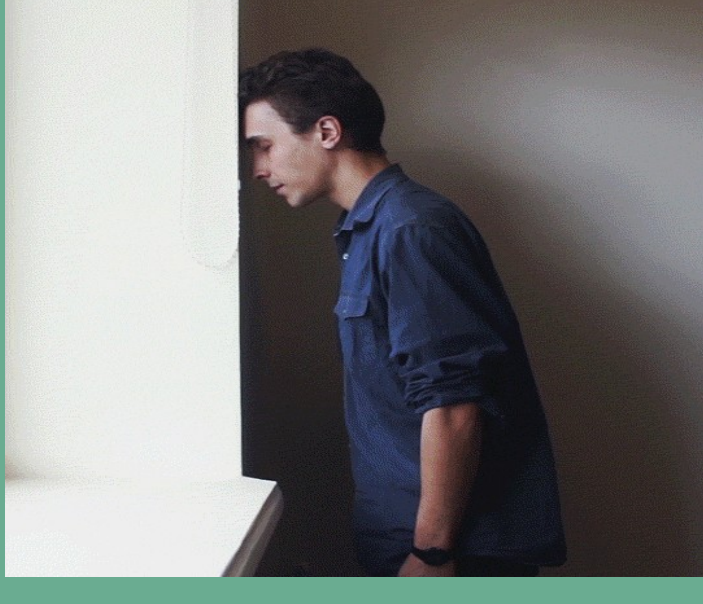

«Стоит хоть теперь разобраться в этом *этимологическом казусе*, в результате которого целый вид искусства был наречен совершенно не соответствующим его природе именем. Причем так прочно, что отделаться от него до сих пор не удается.

«Мульти»—значит множественность, умножение. Производство мультфильма на самом деле сопряжено с изготовлением множества рисунков (около 15 тысяч на один десятиминутный фильм). Но на этом все параллели кончаются, никаких иных сближений эстетических или технологических—здесь при всем желании уловить нельзя.

 Существует другое, гораздо более точное слово, которым именуют эту профессию во всем мире: аниматор, (от латинского «anima» душа). В буквальном смысле—«одушевитель». А само это искусство носит пока еще непривычное для многих название: анимация, одушевление.

 В том и заключена суть нашей работы, что мы должны не просто оживить рисунок (возможно, сие и есть мультипликация, но искусства здесь никакого не требуется), а вдохнуть в него душу, сотворить личность. В определенном смысле [аниматор](http://www.fio.vrn.ru/2007/18/o_professii2.htm) вправе считать себя маленьким богом.

 Откажемся от старого названия «мультипликация», оно не содержит в себе ничего, кроме фактора множественности. Будем говорить об искусстве одухотворения. На языке формул (обожаю формулы) этот процесс может выглядеть так: от умножения к движению, от движения к одушевлению.» **(Ф.С.Хитрук «Профессия аниматор» )**

НАЧИНА ЕМ СЪЕМКУ: HACTPAUBAEM Сначала AnnAPAጡ∶ - brictal where cycHY Nh<sub>2</sub> - ONMEDEASEM BREMS П∂Р∂мЕТРЫ aHUMayuu ЪЕМКИ  $-ME\wedge dE/M$ НУННОЕ Д KONTHECTBO KAAPOB  $\emph{/omobung:}$  $\neg$ REMM/BHPE3JEM Bancho "HE MBOTO героев и декоразии  $\overline{\phantom{a}}$ AE ATT6 POTO CO  $\boldsymbol{\epsilon}$ - Lowupaeur gron TIPEAMETOB B -oprancygen paveree P23HbIX MONOHIELINGX, spalapseur desonacrises БЛЮДАТЪ l<sup>w</sup>itti Ho **MOHTJX** CupTpull 2000 ПРЕВРАЩАЕМ  $BUAEO$ 4070 **FTOM** B npu ПРИНЦИ/761 sono zanpenseno JPEG  $AVI$ AHUMAUNU

### **ПРОГРАММЫ:**

**[Съёмка: П](http://www.dragonframe.com/tutorials/#single/0)К:** 

**DragonFrame, AnimaShuter**

**для съемки на смартфон, планшет:**

**Кукольная мультипликация**

**Пост.обработка файлов:**

**Adobe Photoshop, Krita**

**Монтаж: Movie Maker, Adobe After** 

**Effects, Sony Vegas**

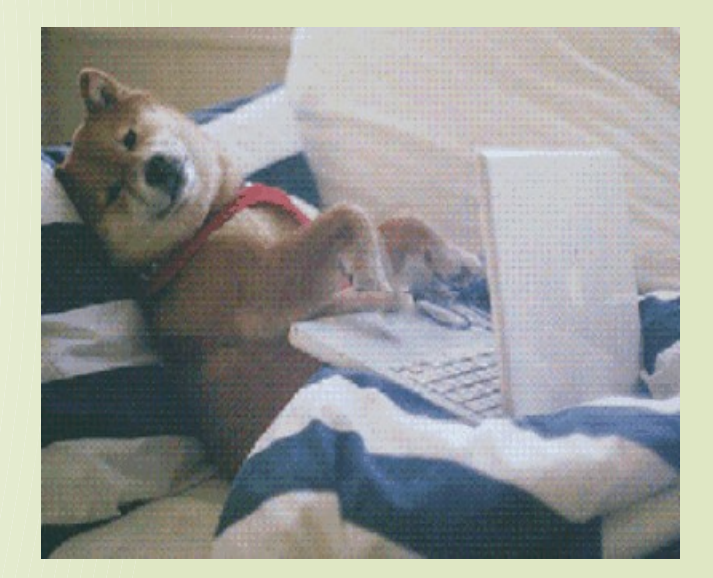

# Техника: Перекладка

### Для творчества:

- **Самая простая анимационная техника,** позволяет избежать сложных процессов прорисовки, заливки и фазовки
- В тоже время обладающая широчайшими возможностями
- Доступна и понятно ребенку, потому что позволяет ему работать не с абстрактными предметами и явлениями, а с марионеткой

## Для какой целевой группы:

- Дети от 5 лет(иногда бывает младше)
- Дети, которые уже умеют хорошо обращаться с ножницами. В противном случае стоит немного изменить технику создания персонажа
- **Подростки и взрослые**
- Работа с проективными методиками

#### **Материалы и инструменты:**

- **П**Ллотная бумага, можно тонкий картон
- Любые плоские материалы(сухие цветы, ткань, вырезки из журналов , предметы)
- (не все сразу, можно выбрать что-то одно, можно совмещать)
- Краски, фломастеры, карандаши
- **I** Ножницы
- **I** Клейкие подушечки UHU
- **Если нечем склеить героя, то можно** использовать бисерную проволку

### Минусы данной техники:

- **Не все дети готовы создавать подробных** персонажей, не все понимают зачем героя рисовать «по частям»
- Нужно быть очень внимательным, когда дети работают с ножницами
- **Это одна из самых популярных и распространенных** техник в детской анимации. Нужно хорошо постараться, чтобы создать что-то новенькое.

## Три факта о перекладке:

Техника «перекладки» получила свое название от слова «перекладывать». Поэтому любая анимация в которой мы перекладываем детальки персонажа, чтобы его оживить может называться перекладкой.

Перекладка бывает:

- рисованная марионетка (Ёжик в тумане),
- Пластилиновая (Егорий храбрый, Куйгорож),
- Компьютерная (Везуха, Бессмертный).

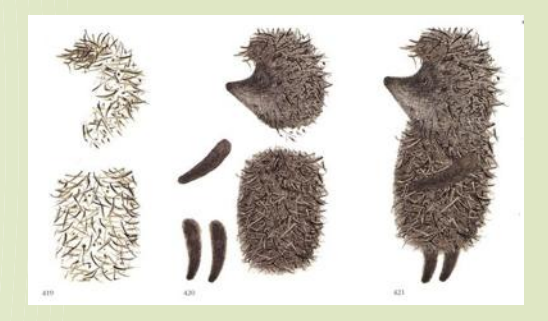

«Ёжик в тумане» (реж. Ю.Б.Норштейн)

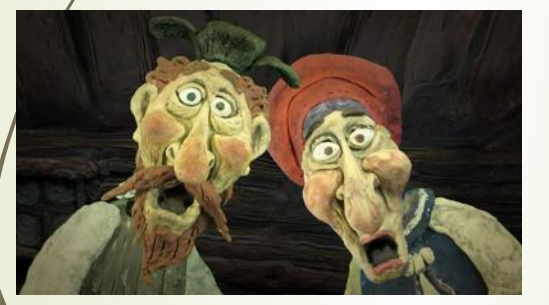

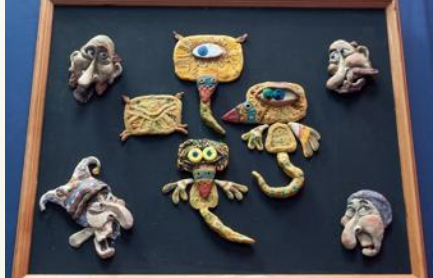

«Куйгорож» из цикла «Гора самоцветов» (анимационная студия «Пилот»)

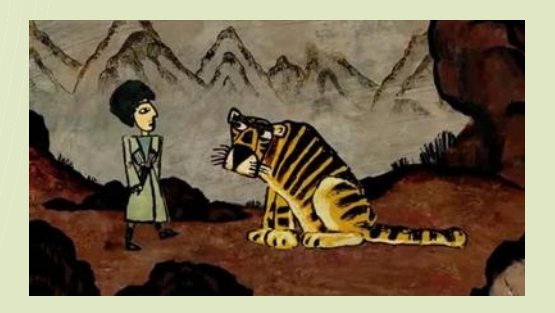

«Бессмертный» из цикла «Гора самоцветов»

В перекладке не просто создать сложное движение персонажа в пространстве.

Поэтому используются сменные детали персонажа «подменки».

Пример. Лицо: анфас, ¾, профиль

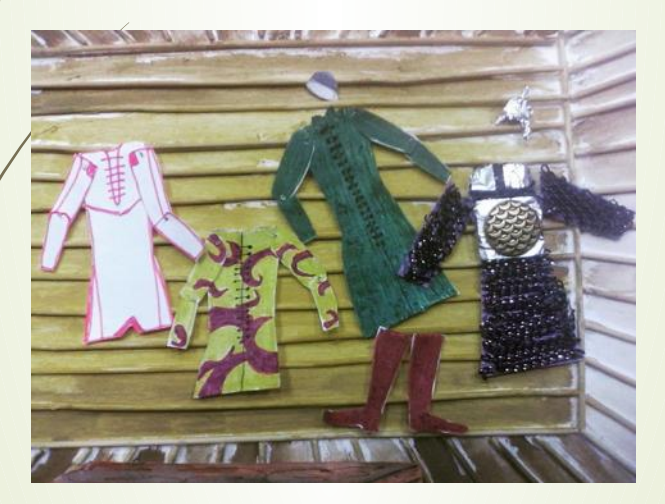

«подменки» одежды в мультфильме детской студии Мультфильм «Жихарка» (реж. Олег Ужинов)

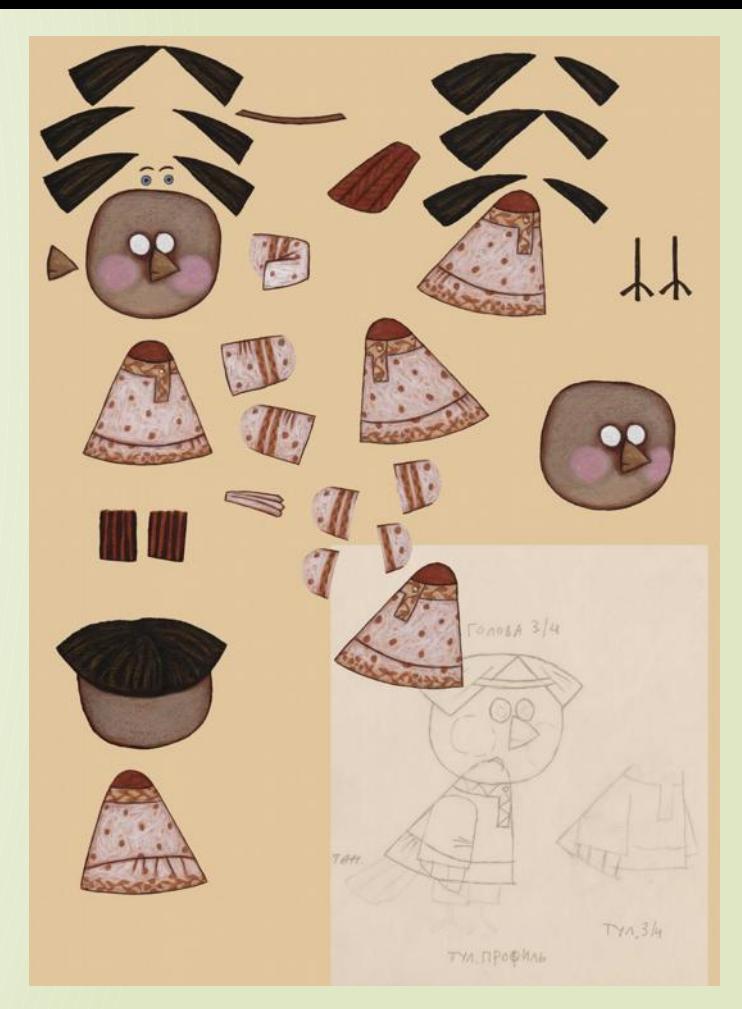

## **КАК ПРАКТИКОВАТЬ**

- Начните с анимации фактур
- Анимация повторяющихся фазующихся объектов одинаковых, ЦИКЛ
- по размеру от маленького к большому
- Морфинг (переход из одной формы
- в другую через фазы)
- Изучать [принципы](https://www.youtube.com/playlist?list=PLuzjPluhBOPpoJkJQep1wgMvrm2DiOj3y) анимации

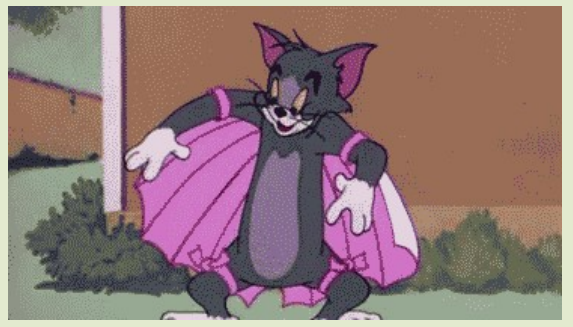

**ВАЖНО!** Подготовка и упреждение. Перед тем как персонаж совершает какое-либо действие, он как бы подготавливается к нему. На видео видно, как кот Том, прежде чем начать полет, отбегает назад, готовясь лететь. Это пример упреждающего действия (или противодействие), оно подготавливает зрителя к основному.

Если бы не было этого движения, то вся сцена выглядела бы скучно.

## СМОТРИ И УЧИСЬ

ВИМЕО 1, 2 **ВДОХНОВЕНИЕ** дина годер

ассоциация анимационного кино

**маяк анимации AnimationClub** 

Stop-motion amnimation

Цех анимации

Большой фестиваль мультфильмов

опен-айр фестиваль анимации Бессонница

Анси

ЭВРИДЕЙАНИМАТИОН 1

## **ЛИТЕРАТУРА**

вообразительное **UCKYCCMBO** как написать сценарий<br>мультфильма

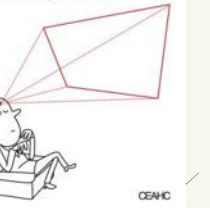

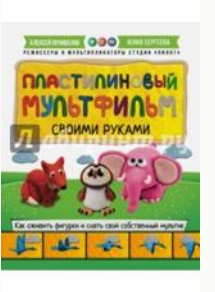

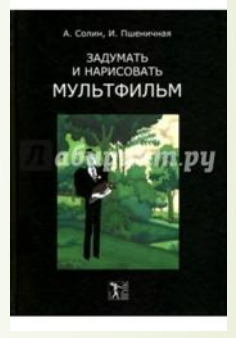

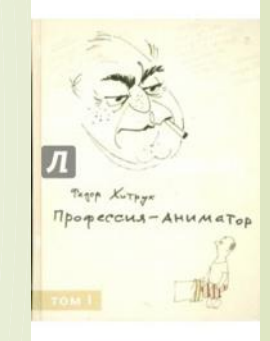

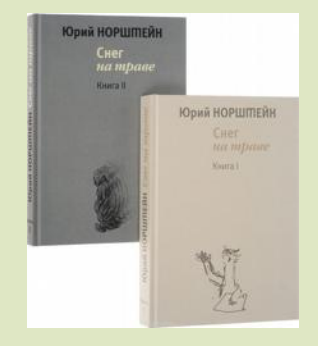

Канал студии анимации «ОчУмелый мультик», на которой есть [МНОГО ПОЛЕЗНЫХ ПОДПИСОК ПО АНИМАЦИИ](https://www.youtube.com/channel/UCRsLVcq0ls0UngO6Vm7aO6w?view_as=subscriber) 

Группа в ВКонтакте для педагогов детских студий со всей страны и СНГ: [Жар-Птица - она в сердце](https://vk.com/jarfest)

Акция «Открытая премьера» [http://www.suzdalfest.ru](http://www.suzdalfest.ru/) (дата проведения - март) Можно провести просмотры и увидеть новинки российской анимации, узнать где будут просмотры

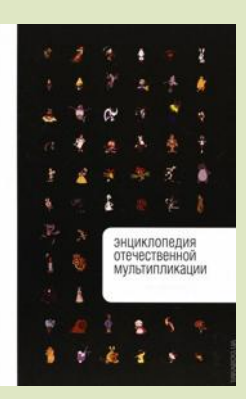